## **Merz Akademie**

## **Softwarebestand (20.06.2024)**

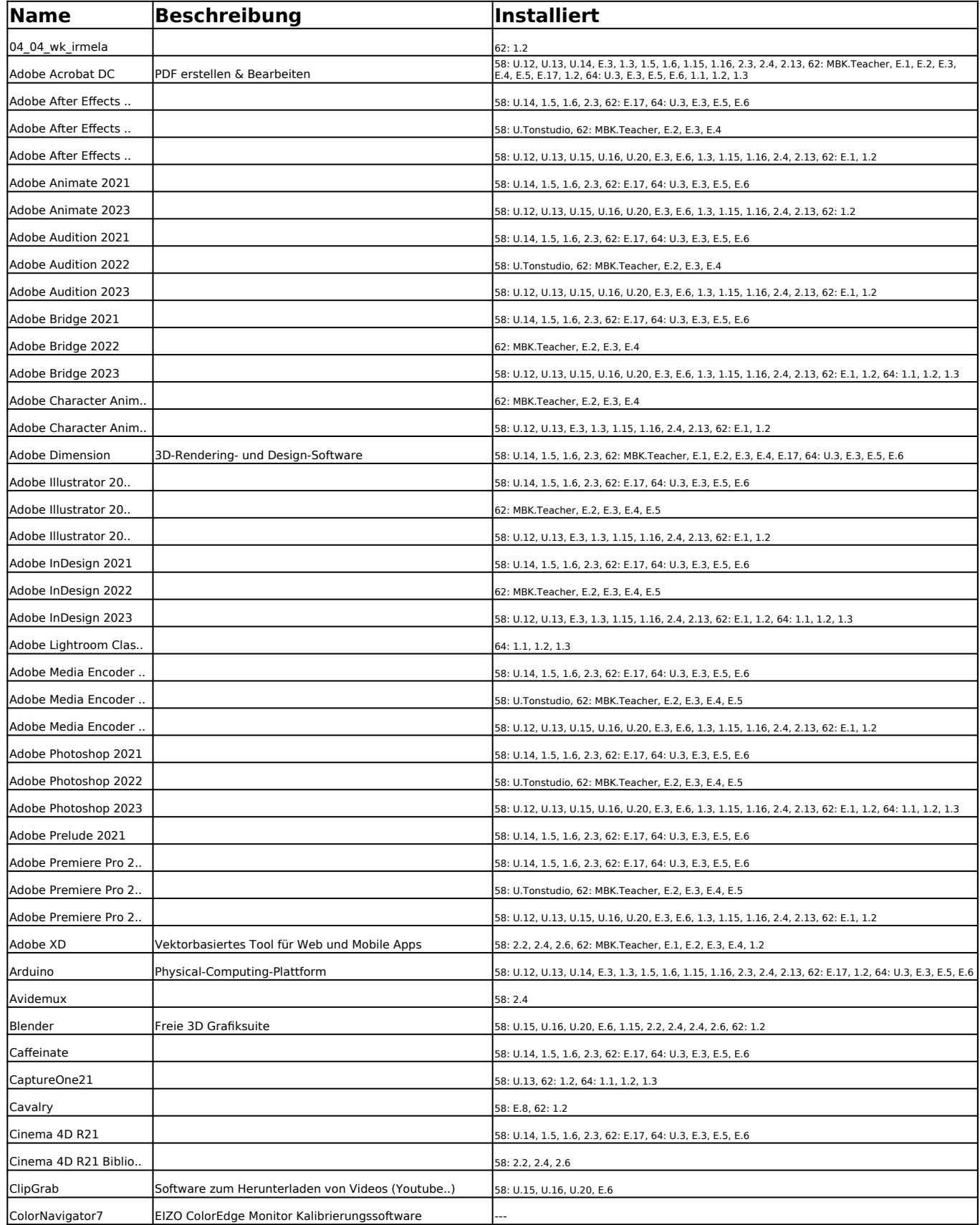

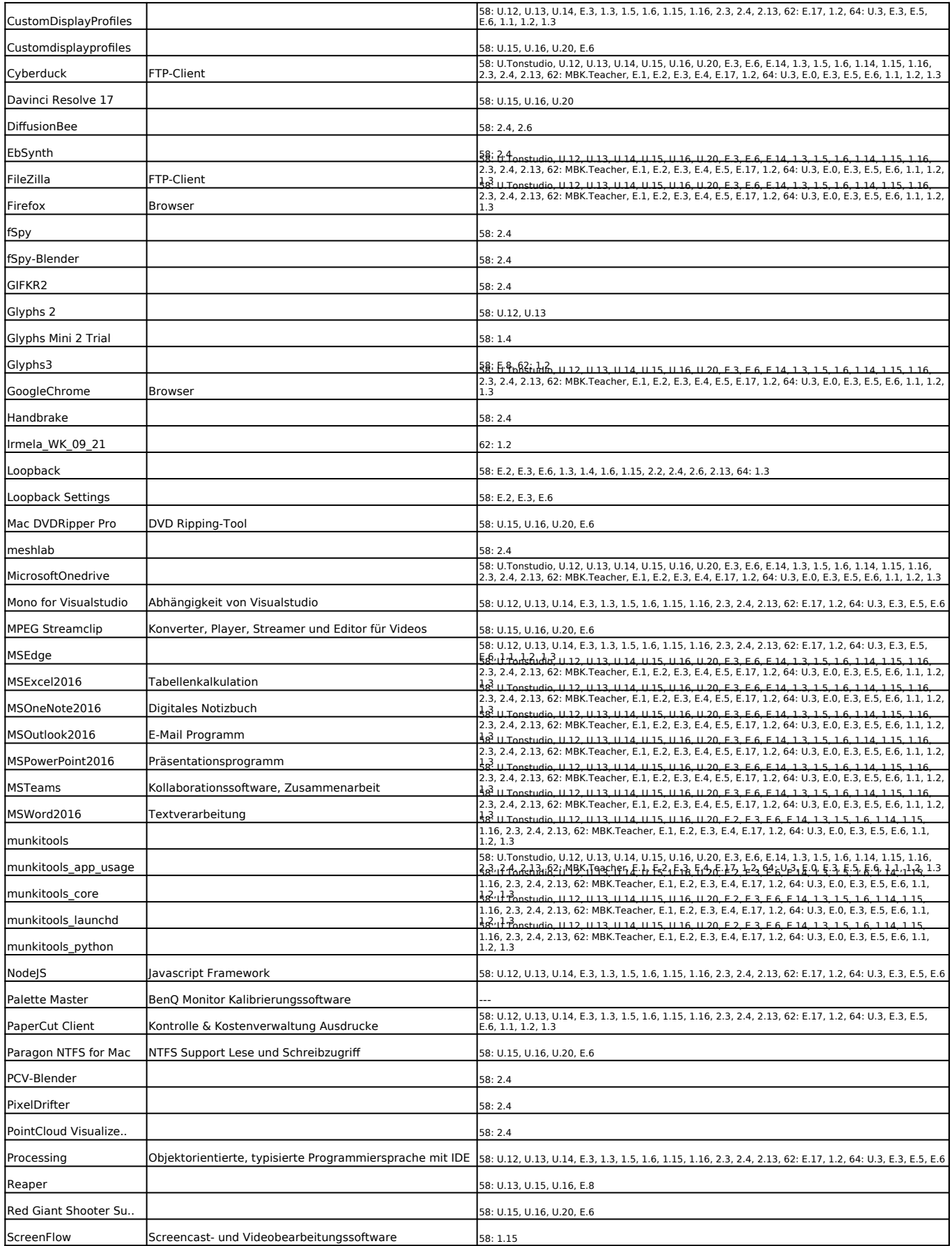

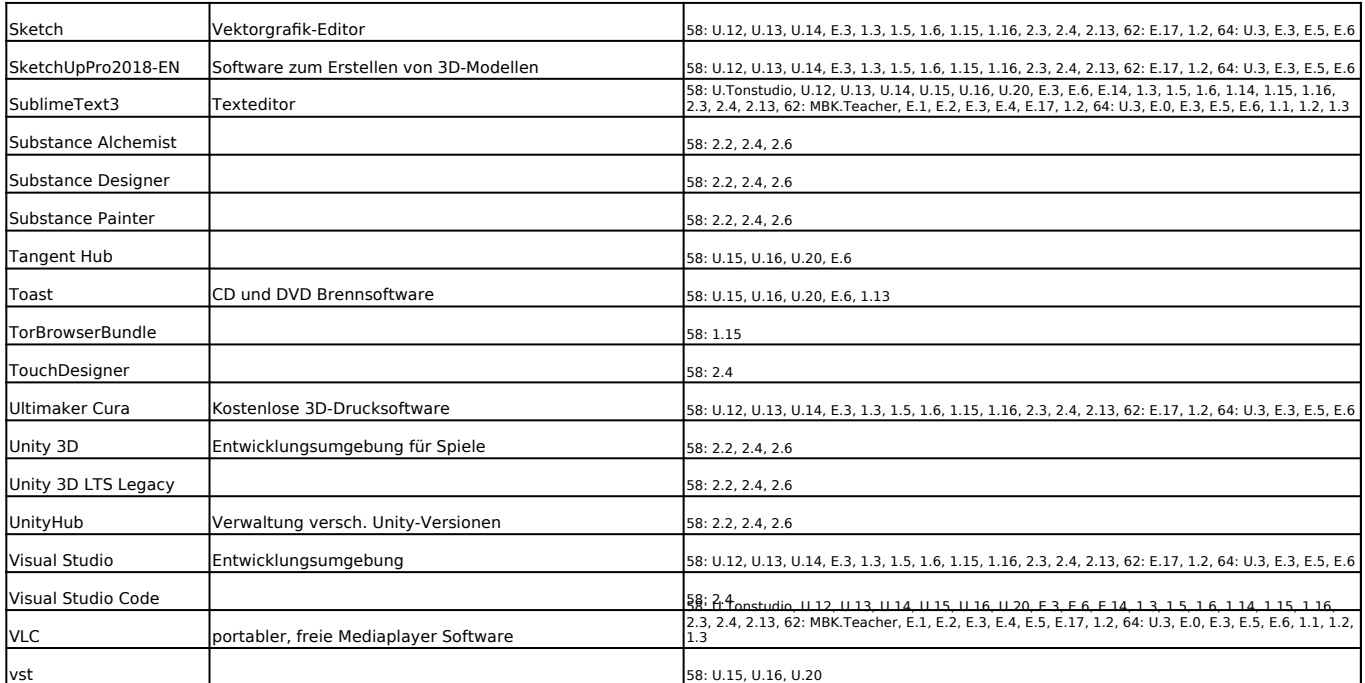